# XML query languages

XPathXQuery

# XPath

- • XPath is a language for describing paths in XML documents.
	- –Think of an SSD graph and *its* paths.
- • Path descriptors are similar to path descriptors in a (UNIX) file system.
	- – A simple path descriptor is a sequence of element names separated by slashes (/).
	- –/ denotes the root of a document.
	- – // means the path can start anywhere in the tree from the current node.

#### Examples:

```
<Courses>
<Course name="Databases" code="TDA357">
<GivenIn period="2" teacher="Niklas Broberg" />
<GivenIn period="4" teacher="Rogardt Heldal" /></Course>
<Course name="Algorithms" code="TIN090">
<GivenIn period="1" teacher="Devdatt Dubhashi" /></Course>
</Courses>
```
**/Courses/Course/GivenIn** will return the set of all **GivenIn** elements in the document.

**//GivenIn** will return the same set, but only since we know byour schema that **GivenIn** elements can only appear in that position.

**/Courses** will return the document as it is.

# More path descriptors

- There are other path descriptors than / and //:
	- –**\*** denotes any one element:
		- **/Courses/\*/\*** will give all children of all children of a **Courses** element, i.e. all **GivenIn** elements.
		- **//\*** will give all elements anywhere.
	- – **.** denotes the current element:
		- **/Courses/Course/.** will return the same elements as **/Courses/Course**
	- – **..** denotes the parent element:
		- **//GivenIn/..** will return all elements that have a **GivenIn** element as a child.
- Think about how we can traverse the graph –upwards, downwards, along labelled edges etc.

#### **Attributes**

- • Attributes are denoted in XPath with a **@**symbol:
	- – **/Courses/Course/@name** will give the names of all courses.

Quiz: For the Scheduler example, what will the path expression **//@name** result in?

The names of all courses, and the names of all rooms.

#### Axes

- • The various directions we can follow in a graph are called axes (sing. axis).
- •General syntax for following an axis is

#### **axis::**

–Example: **/Courses/child::Course**

• Only giving a label is shorthand for **child::label**, while **@** is short for **attribute::**

#### More axes

- Some other useful axes are:
	- – $parent:: = parent$  of the current node.
		- Shorthand is ..
	- – $descendant-or-self:: = the current node(s) and all$ descendants (i.e. children, their children, …) down through the tree.
		- Shorthand is //
	- –ancestor::, ancestor-or-self  $=$  up through the tree
	- –following-sibling::  $=$  any elements on the same level that come *after* this one.

–…

#### Selection

- •We can perform tests in XPath expressions by placing them in square brackets:
	- – **/Courses/Course/GivenIn[@period = 2]** will give all **GivenIn** elements that regard the second period.

Quiz: What will the path expression **/Courses/Course[GivenIn/@period = 2]**

result in?

All **Course** elements that are given in the second period (but for each of those, all the **GivenIn** elements for that course).

Write an XPath expression that gives the courses that are given in period 2, but with only the GivenIn element for period 2 as a child!

It can't be done!

XPath is not a full query language, it only allows us to specify paths to elements or groups of elements. We can restrict in the path using [ ] notation, but we cannot restrict further down in the tree than what the path points to.

#### Example: **/Courses/Course[GivenIn/@period = 2]**

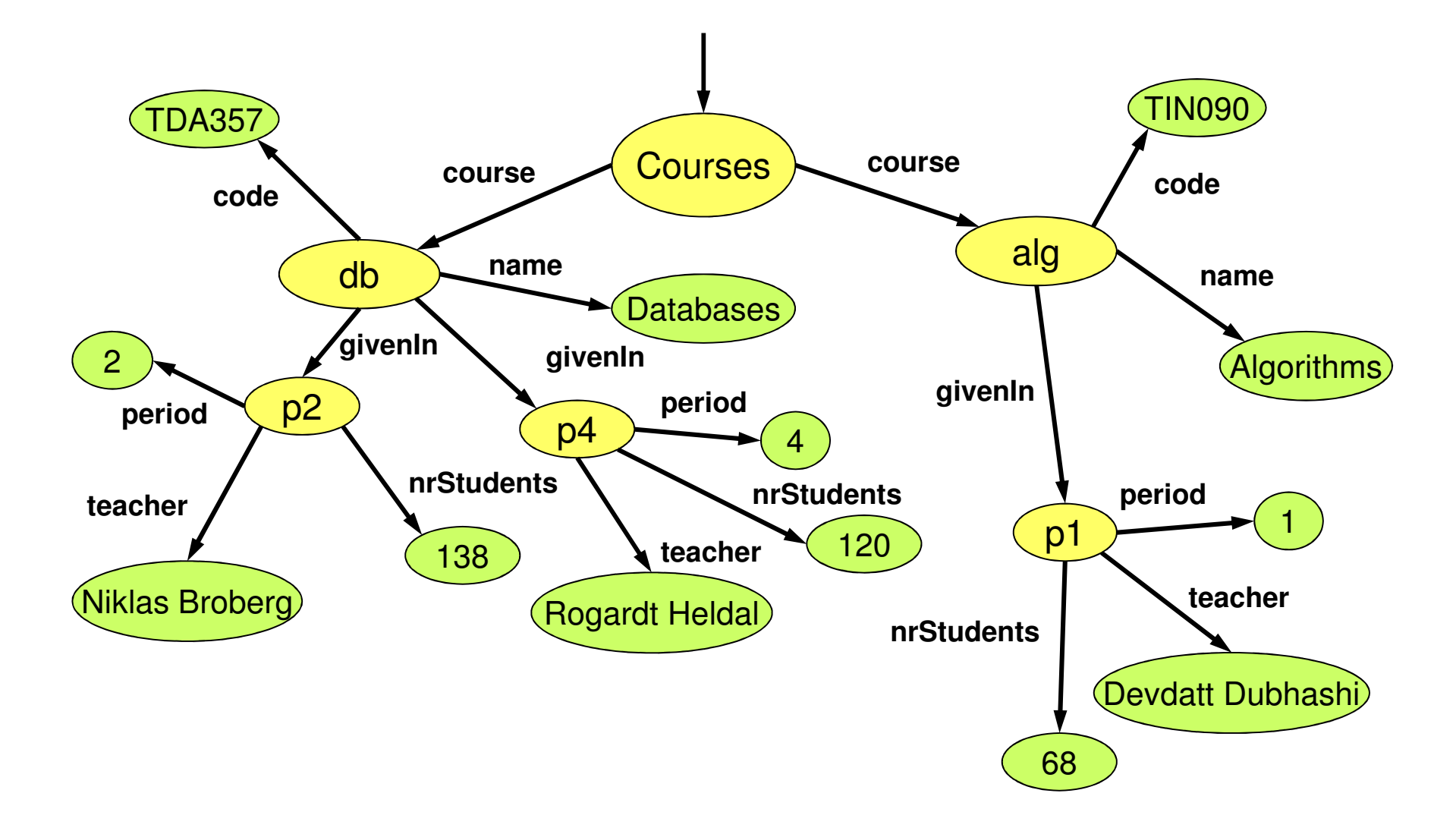

# **XQuery**

• XQuery is a full-fledged querying language for XML documents.

–Cf. SQL queries for relational data.

- • XQuery is built on top of XPath, and uses XPath to point out element sets.
- •XQuery is a W3 recommendation.

# XQuery "Hello World"

#### If our XQuery file contains:

**<Greeting>Hello World</Greeting>**

or:

**let \$s := "Hello World"return <Greeting>{\$s}</Greeting>**

then the XQuery processor will produce the following XML document:

> **<?xml version="1.0" encoding="UTF-8"?><Greeting>Hello World</Greeting>**

#### Function doc("file.xml")

```
bash$ cat example.xq
doc("courses.xml")bash$ xquery example.xq
<?xml version="1.0" encoding="UTF-8"?>
<Courses><Course name="Databases" code="TDA357">
<GivenIn period="2" teacher="Niklas Broberg"/>
    <GivenIn period="4" teacher="Rogardt Heldal"/>
  </Course><Course name="Algorithms" code="TIN090"><GivenIn period="1" teacher="Devdatt Dubhashi"/>
  </Course></Courses>
```
Write an XQuery expression that puts extra <Result></Result> tags around the result, e.g.

```
<Result>
```
**<Courses>**

```

<Course name="Databases" code="TDA357">
```
**<GivenIn period="2" teacher="Niklas Broberg"/>**

```
<GivenIn period="4" teacher="Rogardt Heldal"/>
```
**</Course>**

```

<Course name="Algorithms" code="TIN090">
```
**<GivenIn period="1" teacher="Devdatt Dubhashi"/>**

**</Course>**

**</Courses>**

**</Result>**

#### Putting tags around the result

Curly braces are necessary to evaluate the expression between the tags.

**<Result>{doc("courses.xml")}</Result>**

Alternatively, we can use a **let** clause to assign a value to a variable. Again, curly braces are needed to get the value of variable \$d.

```
let $d := doc("courses.xml")return <Result>{$d}</Result>
```
# FLWOR

- Basic structure of an XQuery expression is:
	- –FOR-LET-WHERE-ORDER BY-RETURN.
	- –Called FLWOR expressions (pronounce as flower).
- A FLWOR expression can have any number of FOR (iterate) and LET (assign) clauses, possibly mixed, followed by possibly a WHERE clause and possibly an ORDER BY clause.
- Only required part is RETURN.

What does the following XQuery expression compute?

```
let $courses := doc("courses.xml")for $gc in $courses//GivenInwhere $gc/@period = 2
return <Result>{$gc}</Result>
```

```
<?xml version="1.0" encoding="UTF-8"?><Result>
<GivenIn period="2" teacher="Niklas Broberg"/></Result>
```
What does the following XQuery expression compute?

```
let $courses := doc("courses.xml")
let $gc := $courses//GivenIn[@period = 2] return <Result>{$gc}</Result>
```

```
<?xml version="1.0" encoding="UTF-8"?><Result>
<GivenIn period="2" teacher="Niklas Broberg"/></Result>
```
#### What does the following XQuery expression compute?

```
let $courses := doc("courses.xml")
for $c in $courses/Courses/Courselet $code := $c/@code
let $given := $c/GivenIn
where $c/GivenIn/@period = 2
return <Result code="{$code}">{$given}</Result>
```

```
<? xml version="1.0" encoding="UTF-8"?><Result code="TDA357">
<GivenIn period="2" teacher="Niklas Broberg"/>
<GivenIn period="4" teacher="Rogardt Heldal"/></Result>
```
Write an XQuery expression that gives the courses that are given in period 2, but with only the **GivenIn** element for period 2 as a child!

```
let $courses := doc("courses.xml")
for $c in $courses/Courses/Course
let $code := $c/@code, $name := $c/@namelet $gc := $c/GivenIn[@period = 2]where not(empty($gc))
return <Course code="{$code}" 
name="{$name}">{$gc}</Course>
```
#### A sequence of elements

The previous examples have all returned a single element. But an XQuery expression can also evaluate to a sequence of elements, e.g.

```
let $courses := doc("courses.xml")
for $gc in $courses/Courses/Course/GivenInreturn $gc
```

```
<GivenIn period="2" teacher="Niklas Broberg"/>
<GivenIn period="4" teacher="Rogardt Heldal"/>
<GivenIn period="1" teacher="Devdatt Dubhashi"/>
```
#### Putting tags around a sequence

```
let $courses := doc("courses.xml")let $seq := (
for $gc in $courses/Courses/Course/GivenInreturn $gc )
return <Result>{$seq}</Result>
```

```
<Result>{let $courses := doc("courses.xml")
for $gc in $courses/Courses/Course/GivenIn
    return $gc}
</Result>
```

```
<?xml version="1.0" encoding="UTF-8"?><Result>
<GivenIn period="2" teacher="Niklas Broberg"/>
 <GivenIn period="4" teacher="Rogardt Heldal"/>
  <GivenIn period="1" teacher="Devdatt Dubhashi"/>
</Result>
```
#### Cartesian product

Two **for** clauses will iterate over all combinations of values for the loop variables, e.g.

```
let $courses := doc("courses.xml")
for $c in $courses/Courses/Course
for $gc in $courses/Courses/Course/GivenIn
return <Info name="{$c/@name}" teacher="{$gc/@teacher}" />
```

```
<Info name="Databases" teacher="Niklas Broberg"/>
<Info name="Databases" teacher="Rogardt Heldal"/>
<Info name="Databases" teacher="Devdatt Dubhashi"/>
<Info name="Algorithms" teacher="Niklas Broberg"/>
<Info name="Algorithms" teacher="Rogardt Heldal"/>
<Info name="Algorithms" teacher="Devdatt Dubhashi"/>
```
# Aggregations

XQuery provides the usual aggregation functions, count, sum, avg, min, max.

```
<Result>{count(doc("scheduler.xml")//Room)}
</Result>
```

```
<Result>{sum(doc("scheduler.xml")//Room/@nrSeats)}
</Result>
```
# Joins in XQuery

We can join two or more documents in XQuery by calling the function doc() two or more times.

```
let $a = doc("a.xml")
let $b = doc("b.xml")...
(... compare values in $a with values in $b ...)
```
Quiz: what does this XQuery expression compute?

```
<Result>{for $d in ( doc("scheduler.xml"), doc("courses.xml") )return $d}
</Result>
```
# Sorting in XQuery

```
<Result>{let $courses := doc("courses.xml")
for $gc in $courses/Courses/Course/GivenInorder by $gc/@periodreturn $gc}
</Result>
```

```
<?xml version="1.0" encoding="UTF-8"?><Result>
<GivenIn period="1" teacher="Devdatt Dubhashi"/>
  <GivenIn period="2" teacher="Niklas Broberg"/>
  <GivenIn period="4" teacher="Rogardt Heldal"/>
</Result>
```
#### Eliminating duplicates

```
<Scheduler>
<Courses>
<Course code="TDA357" name="Databases">
<GivenIn period="2" teacher="Graham Kemp">
    <Lecture weekday="Tuesday" hour="10:00" room="HB2" />
<Lecture weekday="Friday" hour="10:00" room="HB2" /></GivenIn>
<GivenIn period="3" teacher="Niklas Broberg">
    <Lecture weekday="Monday" hour="15:15" room="VR" />
<Lecture weekday="Thursday" hour="10:00" room="HB1" /></GivenIn></Course>
</Courses>
</Scheduler>
```
Find rooms where lectures have been scheduled (sorted by room name, and without duplicates).

#### Eliminating duplicates

```
<Result>{let $s := doc("scheduler.xml")
for $r in distinct-values($s//Lecture/@room)order by $r
return <Room name="{$r}" />}
</Result>
```

```
<Result>
<Room name="HB1"/>
<Room name="HB2"/>
<Room name="VR"/></Result>
```
#### if-then-else expression

```
<Result>{for $r in doc("scheduler.xml")//Roomreturn
if ( $r/@nrSeats > 200 )
        then <BigRoom name="{$r/@name}" />
        else <SmallRoom name="{$r/@name}" />
  }
</Result>
```

```
<Result>
<BigRoom name="VR"/>
  <SmallRoom name="HB1"/>
</Result>
```
#### Quantification in XQuery

An XQuery expression might evaluate to a single item or a sequence of items.

**every variable in expression satisfies condition**

**some variable in expression satisfies condition**

Most tests in XQuery, such as the "=" comparison operator, are existentially quantified anyway, so "some" is rarely needed.

# Comparing items in XQuery

- The comparison operators eq, ne, lt, gt, le and ge can be used to compare single items.
- If either operand is a sequence of items, the comparison will fail.

# Updating XML

- • We have corresponding languages for XML and relational databases:
	- – $SQL$  DDL  $\Leftrightarrow$  DTDs or XML Schema.
	- – $SQL$  queries  $\Leftrightarrow$  XQuery
	- –SQL modifications  $\Leftrightarrow$  ??
- • XQuery Update Facility 1.0 is a W3C recommendation (March 2011)
	- – insert, delete, replace, rename, transform expressions

# Warning …

• "Many companies report a strong interest in XML. XML however, is so flexible that this is similar to expressing a strong interest in ASCII characters."

http://xml.coverpages.org/BiztalkFrameworkOverviewFinal.html

Looking to the future

–RDF, RDF Schema, OWL, …

# Summary XML

- XML is used to describe data organized as *documents*.
	- Semi-structured data model.
	- Elements, tags, attributes, children.
	- Namespaces.
- XML can be valid with respect to a schema.
	- DTD: ELEMENT, ATTLIST, CDATA, ID, IDREF
	- XML Schema: Use XML for the schema domain to describe your schema.
- XML can be queried for information:
	- XPath: Paths, axes, selection
	- XQuery: FLWOR.

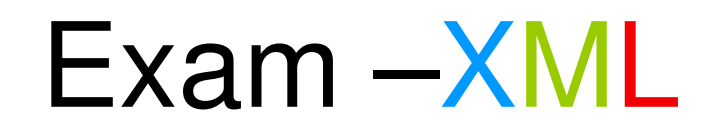

"A medical research facility wants a database that uses a semi-structured model to represent different degrees of knowledge regarding the outbreak of epidemic diseases. …"

- • Suggest how to model this domain as a DTD (or XML Schema).
- • Discuss the benefits of the semi-structured data model for this particular domain.
- • Given this DTD, what does this XPath/XQuery expression compute?
- •Write an XQuery expression that computes…